## How to set up a Section for Field trips

This section is <u>for only students in Band, Basketball or other extra activities</u> that are not in a regular classroom setting

School >Scheduling > Sections > FTF1000

Click on the new button

Name the section to describe the activity such as Basketball or Volleyball etc.

Please be very specific, is it Girls, Boy, Junior High, Senior High?

Make them GJHBasketball or BJHBasketball etc.

Please place them in the Scheduled time of CTS , this period is outside the bell schedule and will not interfere with student timetables

|     | PowerSchoo                        | ol                 |       |                                                                                                    |                             |            | Welcome, Karen Beuker   Help   Sign O                                                                           |
|-----|-----------------------------------|--------------------|-------|----------------------------------------------------------------------------------------------------|-----------------------------|------------|----------------------------------------------------------------------------------------------------|
|     |                                   |                    |       |                                                                                                    |                             |            | School: Ecole Fox Run School Term: 17-18 Ye                                                                     |
| Sta | art Page > School Setup > FTF1000 | ) Field Trip Forms |       |                                                                                                    |                             |            | 6 🛯 <sup>0</sup> i S                                                                                            |
| 1   | FTF1000 Field Trip                | Forms              |       |                                                                                                    |                             |            |                                                                                                    |
| Ľ   |                                   | 1 office           |       |                                                                                                    |                             |            |                                                                                                    |
|     |                                   |                    |       | New                                                                                                    |                             |            |                                                                                                    |
|     | Exp                               | Sec #              | Term  | Teacher                                                                                                    | Rm                          | Enrollment | Attendance                                                                                                    |
|     | CTS(A-E)                          | Basketball         | 17-18 | Rattray, Don                                                                                                    | Basketball                  | 94         | A 1997 - A 1997 - A 1997 - A 1997 - A 1997 - A 1997 - A 1997 - A 1997 - A 1997 - A 1997 - A 1997 - A 1997 - A 1 |
|     | CTS(A-E)                          | NakiskaSki         | 17-18 | Rattray, Don                                                                                                    | NakiskaSki                  | 53         | A                                                                                                    |
|     | CTS(A-E)                          | BadmintonC         | 17-18 | Rattray, Don                                                                                                    | BadmintonC                  | 0          |                                                                                                    |
|     |                                   |                    |       | Make all students listed                                                                                                    | above the current selection |            |                                                                                                    |
|     |                                   |                    |       |                                                                                                    |                             |            |                                                                                                    |
|     | Edit Section                      |                    |       |                                                                                                    |                             |            |                                                                                                    |
|     | Field                             |                    |       | Value                                                                                                    |                             |            |                                                                                                    |
|     | Course Name                       |                    |       | (Synchronized with PASI)                                                                                                    |                             |            |                                                                                                    |
|     | Course Number                     |                    |       | FTF1000 (Synchronized with PASI)                                                                                                    |                             |            |                                                                                                    |
|     | Schedule                          |                    |       | Image: Superside Superside Supers |                             |            |                                                                                                    |
|     | Term                              |                    |       | 2017-2018  Start Date: 08/31/201 End Date: 06/29/2018                                                                                                    | 7(Synchro                   |            |                                                                                                    |

## Enrolling students

Select your group or individual student, make sure they are your current selection on the start page .

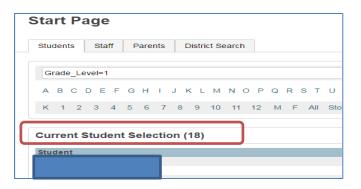

## Click on Teacher Schedules

| Powers             | School          |
|--------------------|-----------------|
|                    |                 |
| Functions          | T<br>Stort Dogo |
| Attendance         | Start Page      |
| Daily Bulletin     |                 |
| Enrollment Summary | Students Staff  |
| Master Schedule    |                 |
| Dashboard          |                 |
| Special Functions  |                 |
| Teacher Schedules  |                 |

Find the class you want to enroll the student in. Click on the Enrolment #, make sure your Entry date is correct

| FTF1000 Field | d Trip Forms |       |                |                                         |          |
|---------------|--------------|-------|----------------|-----------------------------------------|----------|
|               |              |       | New            |                                         |          |
| Exp           | Sec #        | Term  | Teacher        | Rm                                      | Enrollme |
| CTS(A-E)      | Basketball   | 17-18 | Rattray, Don   | Basketball                              | 94       |
| CTS(A-E)      | NakiskaSki   | 17-18 | Rattray, Don   | NakiskaSki                              | 53       |
| CTS(A-E)      | BadmintonC   | 17-18 | Rattray, Don   | BadmintonC                              |          |
|               |              |       | Make all stude | ents listed above the current selection |          |

|      | Use currently selected 18 students to: |                                                 |
|------|----------------------------------------|-------------------------------------------------|
|      | Modify Class Enrollments:              | Enroll into this Class > Drop from this Class > |
|      |                                        |                                                 |
| Mass | Enroll Preview                         |                                                 |
|      | 12/23/2016 Edit Date Summary:          |                                                 |

| Course Name | Course Number | Section | Term      | Fees | Pending Enrollment Count | Class Status  |
|-------------|---------------|---------|-----------|------|--------------------------|---------------|
| HOMEROOM 2  | HMR102        | 1       | 2016-2017 | No   | 42/35                    | Section found |